## Package 'GetQuandlData'

October 20, 2019

#### Type Package

Title Fast and Cached Import of Data from 'Quandl' Using the 'json API'

Version 0.1.0

Author Marcelo S. Perlin

Maintainer Marcelo S. Perlin <marceloperlin@gmail.com>

#### **Description**

Imports time series data from the 'Quandl' database <https://www.quandl.com>. The package uses the 'json api' at <https://www.quandl.com/tools/api>, local caching ('memoise' package) and the tidy format by default. Also allows queries of databases, allowing the user to see which time series are avail-

able for each database id. In short, it is an alternative to package 'Quandl', with faster data importation in the tidy/long format.

Imports jsonlite, memoise, dplyr, purrr, utils, readr, scales, stringr

License GPL-2

BugReports <https://github.com/msperlin/GetQuandlData/issues>

URL <https://github.com/msperlin/GetQuandlData/>

Encoding UTF-8

LazyData true

RoxygenNote 6.1.1

Suggests knitr, rmarkdown, testthat, ggplot2, tidyverse

VignetteBuilder knitr

NeedsCompilation no

Repository CRAN

Date/Publication 2019-10-20 11:30:02 UTC

### <span id="page-1-0"></span>R topics documented:

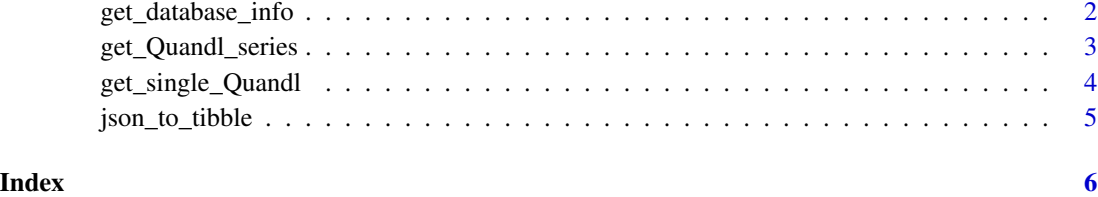

get\_database\_info *Get inform about quandl database*

#### Description

Uses metadata link to download information about available series and dates for a given database id.

#### Usage

get\_database\_info(db\_in, api\_key)

#### Arguments

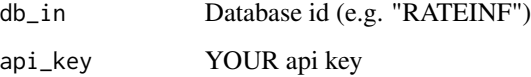

#### Value

A dataframe

#### Examples

```
db_in <- 'RATEINF'
api_key <- 'YOUR_API_HERE'
## Not run:
df_db <- get_database_info(db_in, api_key)
## End(Not run)
```
#### <span id="page-2-0"></span>Description

Uses the json api from Quandl (<https://www.quandl.com/tools/api>) to import data into an R session. The great benefit from the original Quandl::Quandl is the use of package memoise to cache results, organization of the output dataframe in the tidy/long format and passing different multiple parameters to manipulate series.

#### Usage

```
get_Quandl_series(id_in, api_key = NULL, first_date = Sys.Date() - 365,
  last_date = Sys.Date(), do_cache = TRUE, order = "asc",
 collapse = "none", transform = "none",
 cache_folder = "quandl_cache")
```
#### Arguments

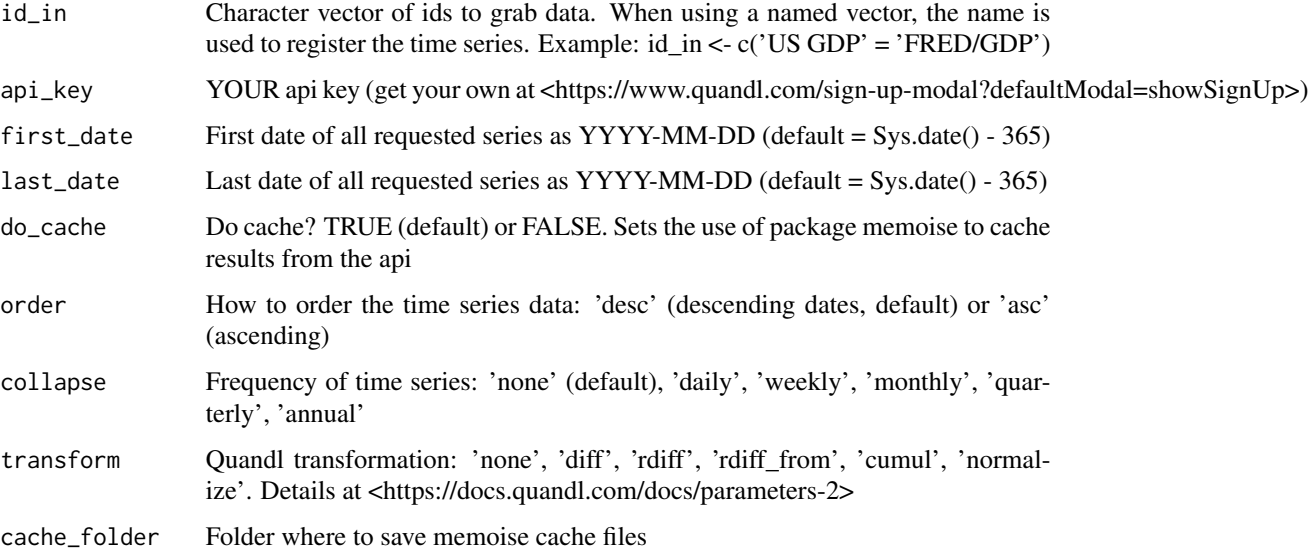

#### Details

ATTENTION: You'll need a api key in order to use this function. Get one at <https://www.quandl.com/signup-modal?defaultModal=showSignUp>.

#### Value

A dataframe in the long format

#### Examples

```
api_key <- 'YOUR_API_KEY_HERE'
id_in <- c('Inflation argentina' = 'RATEINF/INFLATION_ARG')
## Not run:
df <- get_Quandl_series(id_in = id_in, api_key = api_key)
## End(Not run)
```
get\_single\_Quandl *Fetches a single time series from Quandl*

#### Description

Fetches a single time series from Quandl

#### Usage

```
get_single_Quandl(id_in, name_in, api_key, first_date, last_date,
 do_cache = TRUE, order = "asc", collapse = "none",
  transform = "none")
```
#### Arguments

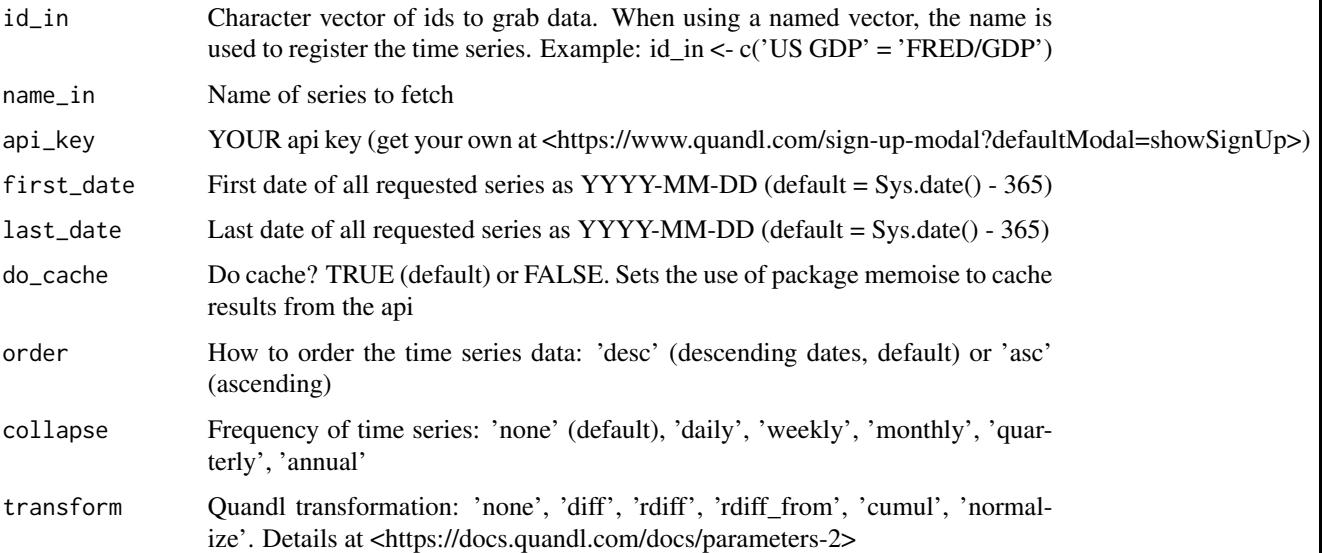

#### Value

A single dataframe

<span id="page-3-0"></span>

#### <span id="page-4-0"></span>json\_to\_tibble 5

#### Examples

```
api_key <- 'YOUR_API_KEY_HERE'
id_in <- c('Inflation argentina' = 'RATEINF/INFLATION_ARG')
## Not run:
df <- get_single_Quandl(id_in = id_in, name_in = '',
                         api_key = api_key,
                         first_date = '2010-01-01',
                         last_date = Sys.Date())
```
## End(Not run)

json\_to\_tibble *Transforms and organize json output to a tibble*

#### Description

Transforms and organize json output to a tibble

#### Usage

json\_to\_tibble(l\_in, id\_in, name\_in)

#### Arguments

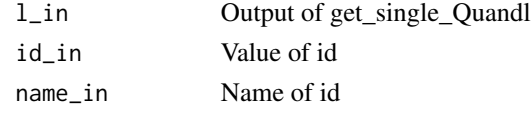

#### Value

A beautiful dataframe

#### Examples

```
## Not run:
my_id <- 'BCB/7832'
my_api <- 'YOURAPIHERE'
json_link <- sprintf(
                paste0('https://www.quandl.com/api/v3/datasets/%s',
                       '.json?start_date=2010-01-01?end_date=2019-09-30?',
                       'order=asc?collapse=none?transform=none?api_key=%s'),
                     my_id, my_api)
l_out <- jsonlite::fromJSON(json_link)
df <- json_to_tibble(l_out, id_in = my_id, name_in = 'Ibov change')
```
## End(Not run)

# <span id="page-5-0"></span>Index

get\_database\_info, [2](#page-1-0) get\_Quandl\_series, [3](#page-2-0) get\_single\_Quandl, [4](#page-3-0)

json\_to\_tibble, [5](#page-4-0)